#### **Co jeszcze mogą nam dać adnotacje?**

Adam Warski

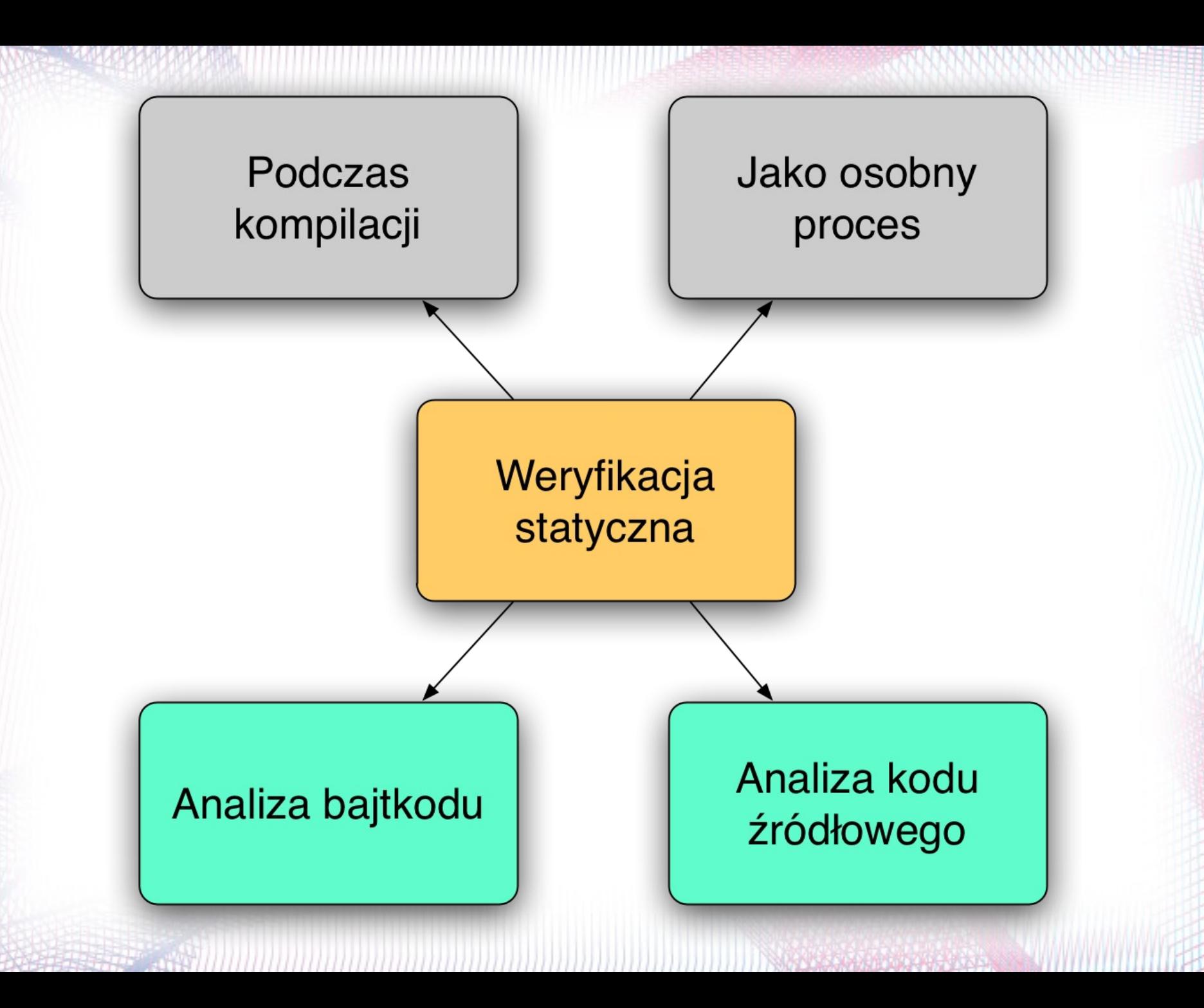

#### **Weryfikacja statyczna**

#### Sprawdzanie własności programu bez jego uruchomienia

#### **Weryfikacja statyczna**

Najprostszy przykład:

#### **Sprawdzanie typów**

Przy wywołaniu metody parametr musi być odpowiedniego typu To samo przy przypisaniu

# **FindBugs**

- Analizuje bajtkod
- Osobny proces, ale:
	- Wtyczka do Mavena
	- Target Anta
- Szuka "bug patterns"
- Wykrywa bardzo wiele częstych błędów

# **FindBugs**

- equals() method defined that doesn't override Object.equals(Object)
- int value cast to float and then passed to Math.round
- Class defines tostring(); should it be toString()
- The equals and hashCode methods of URL are blocking
- Method synchronizes on an updated field

# **FindBugs - adnotacje**

- Adnotując nasz program udostępniamy dodatkowe informacje
- Jaki może być parametr?
- Co może zwrócić metoda?
- Dodatkowa specyfikacja
- Dokumentacja

- **NPE** chyba najczęstszy wyjątek
- Generalnie trudno zweryfikować że program jest w 100% "NPE-safe"
- Na przykład:

map.get(*"*wiem e to jest kluczem?;

- Parametr/zwracana wartość nie może być **null**: **@NonNull**
- Może być: **@Nullable**
- Trzeba sprawdzić: **@CheckForNull**

**void test1(@NonNull Object param) { param.toString(); // ok**

#### **void test2() { test1(null); // b d**

**}**

**}**

**void test1(@Nullable Object param) { param.toString(); // ?**

#### **void test2() { test1(null); // ok test1(new Object()); // ok**

**}**

**}**

#### **void test1(@CheckForNull Object param) { param.toString(); // b d if (param != null) { param.toString(); // ok } }**

**void test2() { test1(null); // ok test1(new Object()); // ok**

**}**

# **FindBugs - @CheckReturnValue**

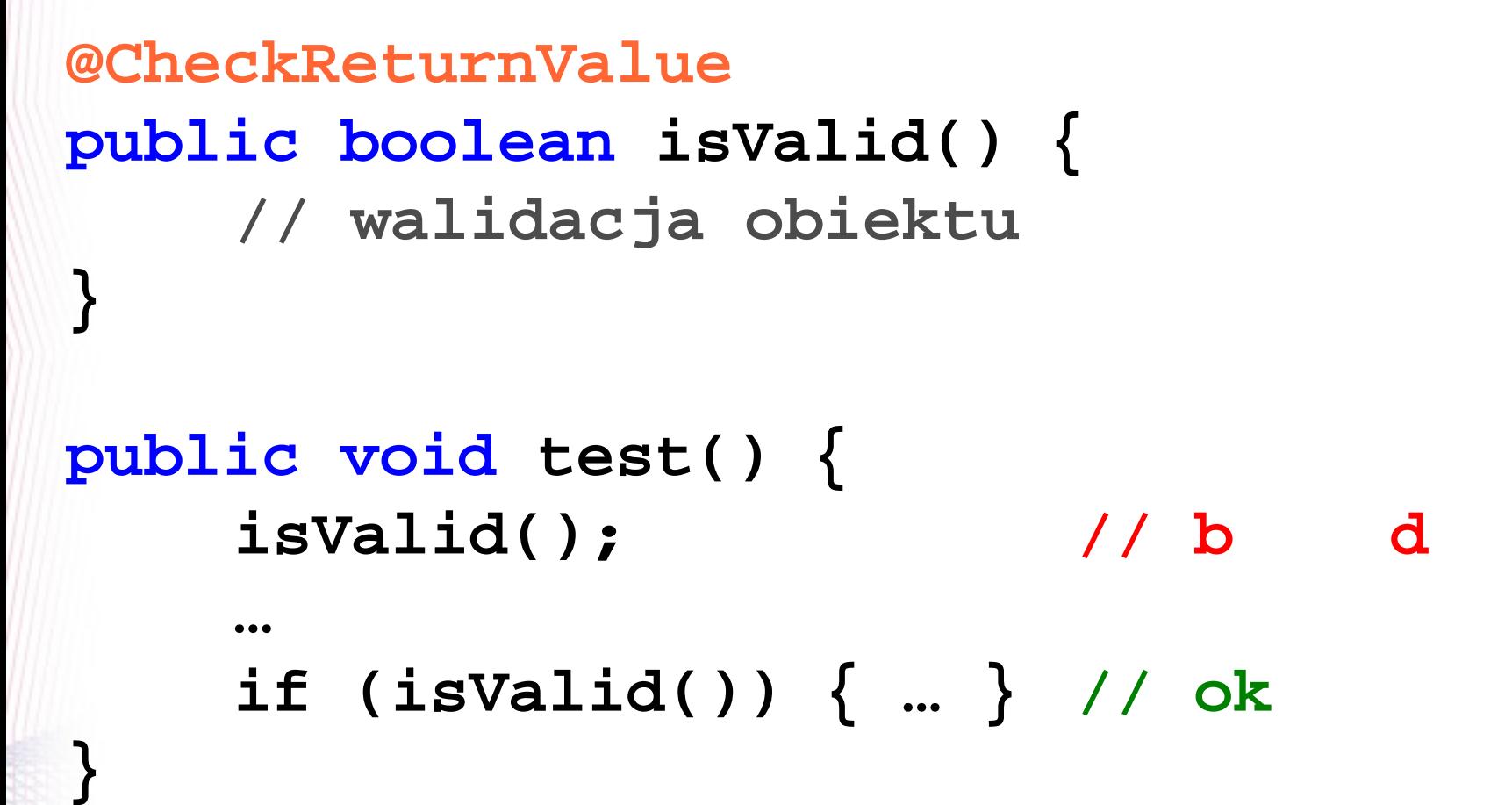

#### **FindBugs – własny detector**

# **Demo**

## **FindBugs sprawdza FindBugsa**

- Dużo operacji na nazwach klas
- Dwie anotacje:
	- **@DottedClassName**
	- **@SlashedClassName**

## **JSR308 – type annotations**

- Część Javy 7
- Rozszerzenie miejsc, które możemy adnotować o **typy**
	- Wszędzie tam, gdzie występuje typ (klasa), możemy dodać adnotację

**@NotNull String zmienna; Map<String, @NotNull String> mapa; class Klasa<? extends @NotNull String>** 

# **Ale po co?**

- Chcemy powiedzieć, że obiekt może mieć ograniczony zbiór wartości
- Np. **@NonNull**: wartość **null** jest zabroniona
- Adnotowanie parametrów/metod to tylko trick

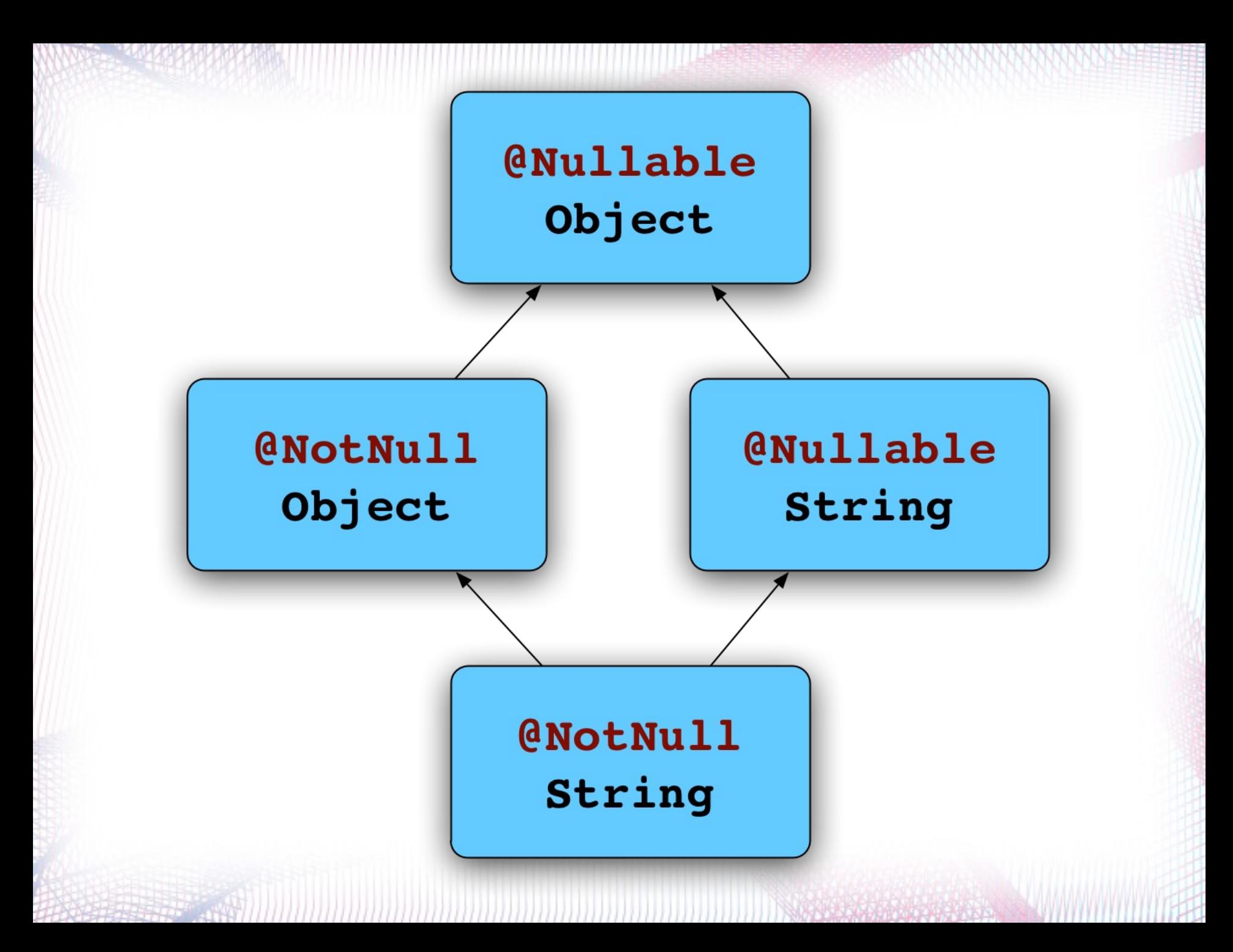

### **JSR 308 – checkers framework**

- Analizuje kod źródłowy
- Sprawdza poprawne użycie adnotacji na typach
- Wymaga kompilatora Javy 7 ale ...
- Część kompilacji lub osobny proces
	- Wtyczka do Mavena
	- Target Anta

## **JSR 308 bez Javy 7**

- javac jest napisany w javie
- Można uruchomić za pomocą Javy 6

– Wystarczy podać dobry **bootclasspath**

• Anotacje w "nowych" miejscach: w komentarzach

#### **Nullness checker**

- Adnotacje: **@NonNull, @Nullable, @PolyNull, @LazyNonNull, ...**
- Domyślnie: NNEL
- Robi to co FindBugs tylko ma "łatwiej"
- Podstawowe heurystyki dla map/kolekcji:
	- for-each loop (List<@NonNull String>)
	- containsKey() przed get()

### **IGJ Checker**

- **@Immutable**
- **@ReadOnly**
- **@Mutable**
- **@I**
- Domyślnie:  $@RO$  dla zmiennych lokalnych i parametrów typowych

## **Inne checkery**

- Interning checker
- Regex checker
- Internationalization checker
- Tainting checker
- Lock checker

# **Własny checker**

- Tworzymy adnotacje
	- Hierarchia typów
	- Domyślnie dla (…)
- Tworzymy checker: podklasa Checker
- Uruchamiamy
- **javac -processor \$CHECKER** 
	- **-proc:only**
	- **-sourcepath \$SOURCEPATH**
	- **-cp \$CLASSPATH -d build \$SOURCES**

## **Własny checker – @Encrypted**

# **Demo**

## **Co jeszcze? Typestate checker**

- Typ obiektu jest stały
- Stan obiektu może się zmieniać ...
	- Przez wywoływanie metod
- Typestate = stan + typ

# **Typestate checker**

- Zmieniający się obiekt ~ automat
- Definiujemy przestrzeń stanów
- Definiujemy przejścia

• Oczywiście za pomocą anotacji :)

**Typestate checker**

# **Demo**

# **Co dalej?**

- Kto jest właścicielem obiektu? (aliasowanie)
- **@Pure**
- Scala pluginy do kompilatora
- $\bullet$   $(\ldots)$

# **Linki**

- <http://types.cs.washington.edu/jsr308/>
- <http://findbugs.sourceforge.net/>
- <http://www.warski.org/typestate.html>

#### **Dziękuje!**

## **Pytania?**

**http://www.warski.org adam@warski.org**